## Internal Feedback

r.

Please, feel free for any feedback for us. To send us ideas, questions or bugs click "Send Feedback" and fill in the feedback form:

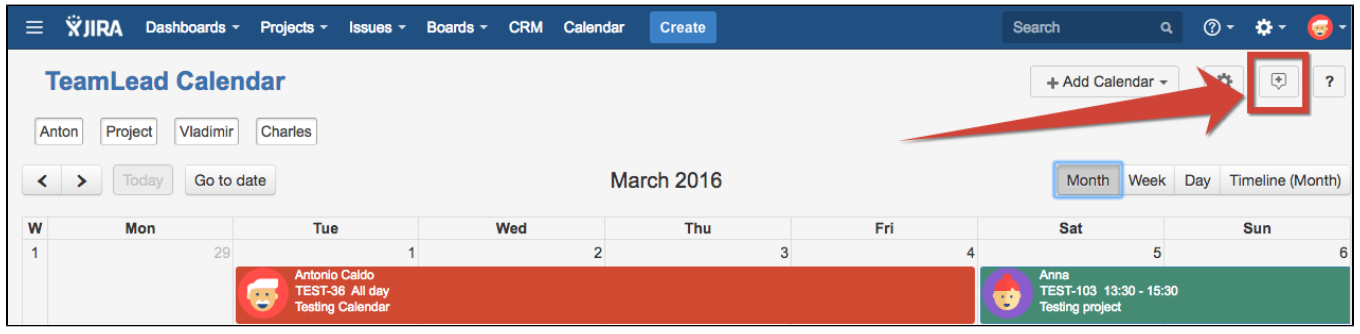

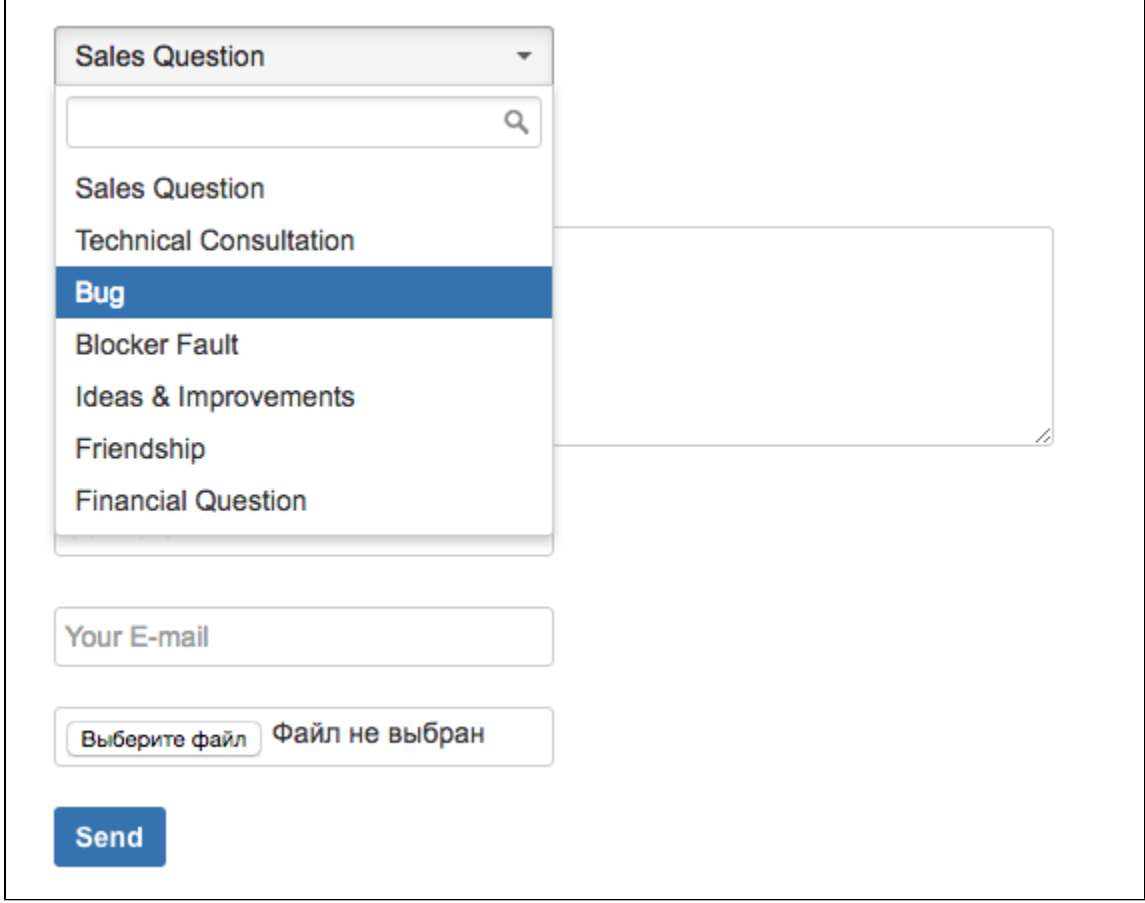